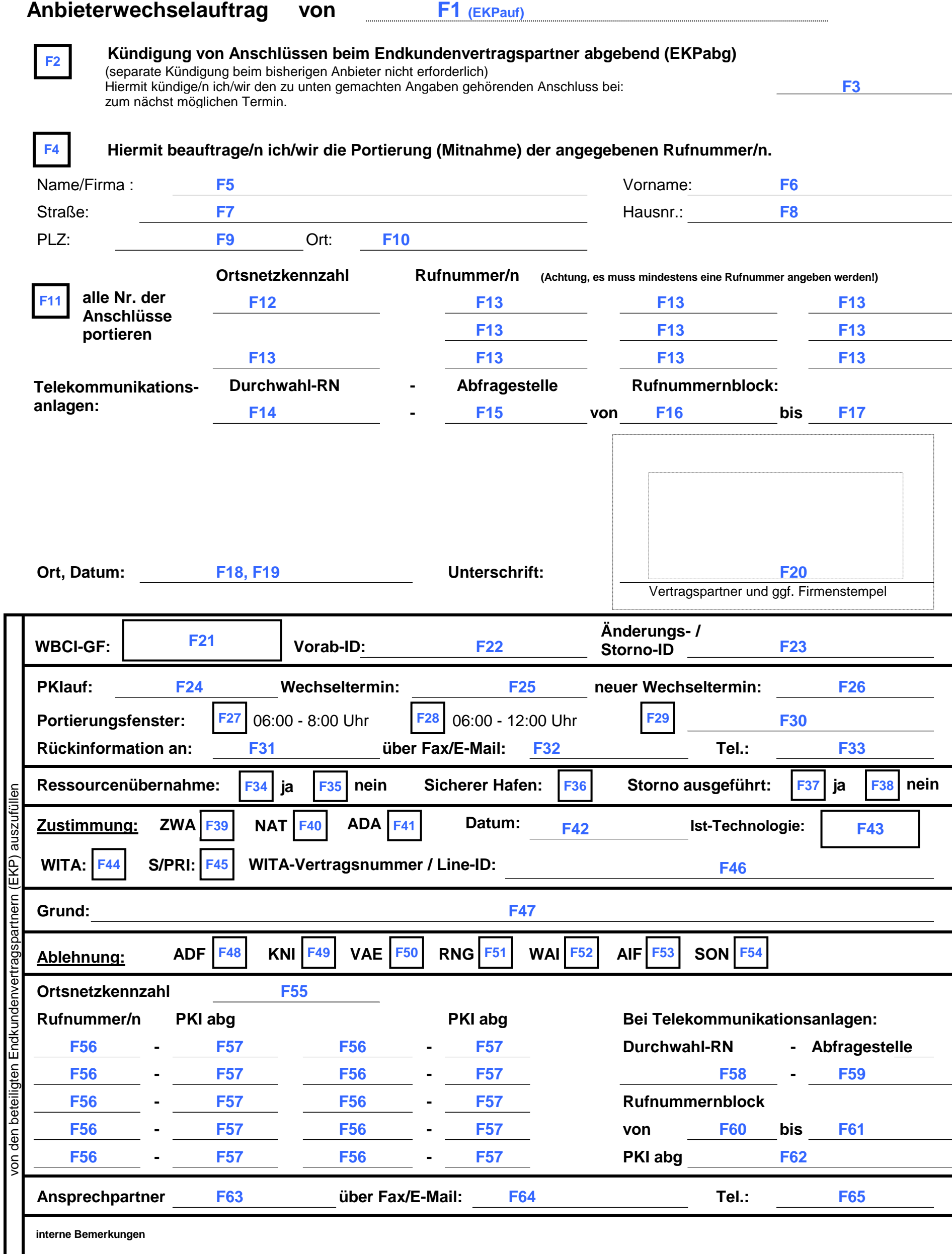

**F66**

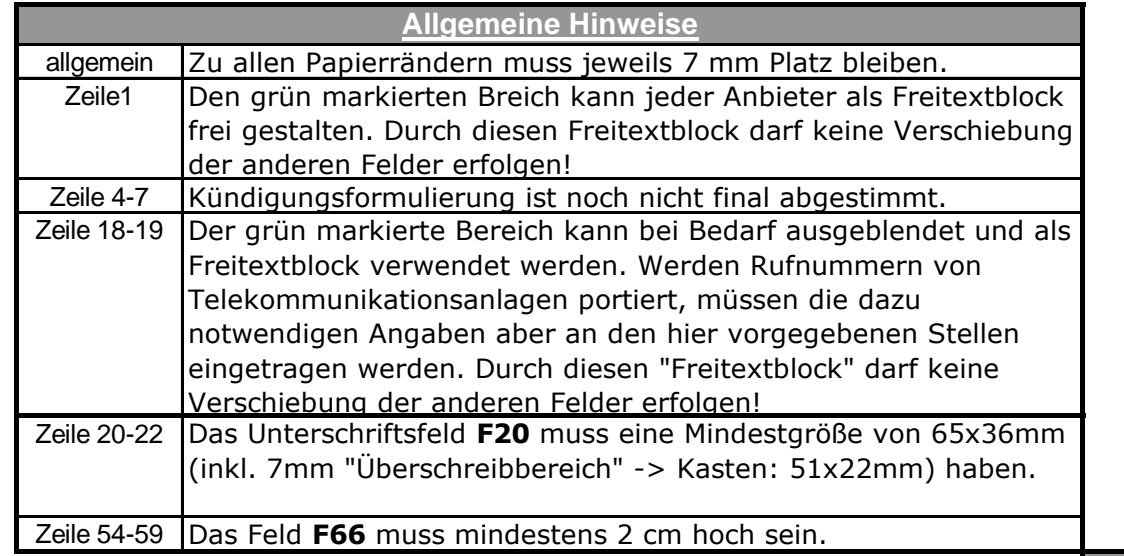

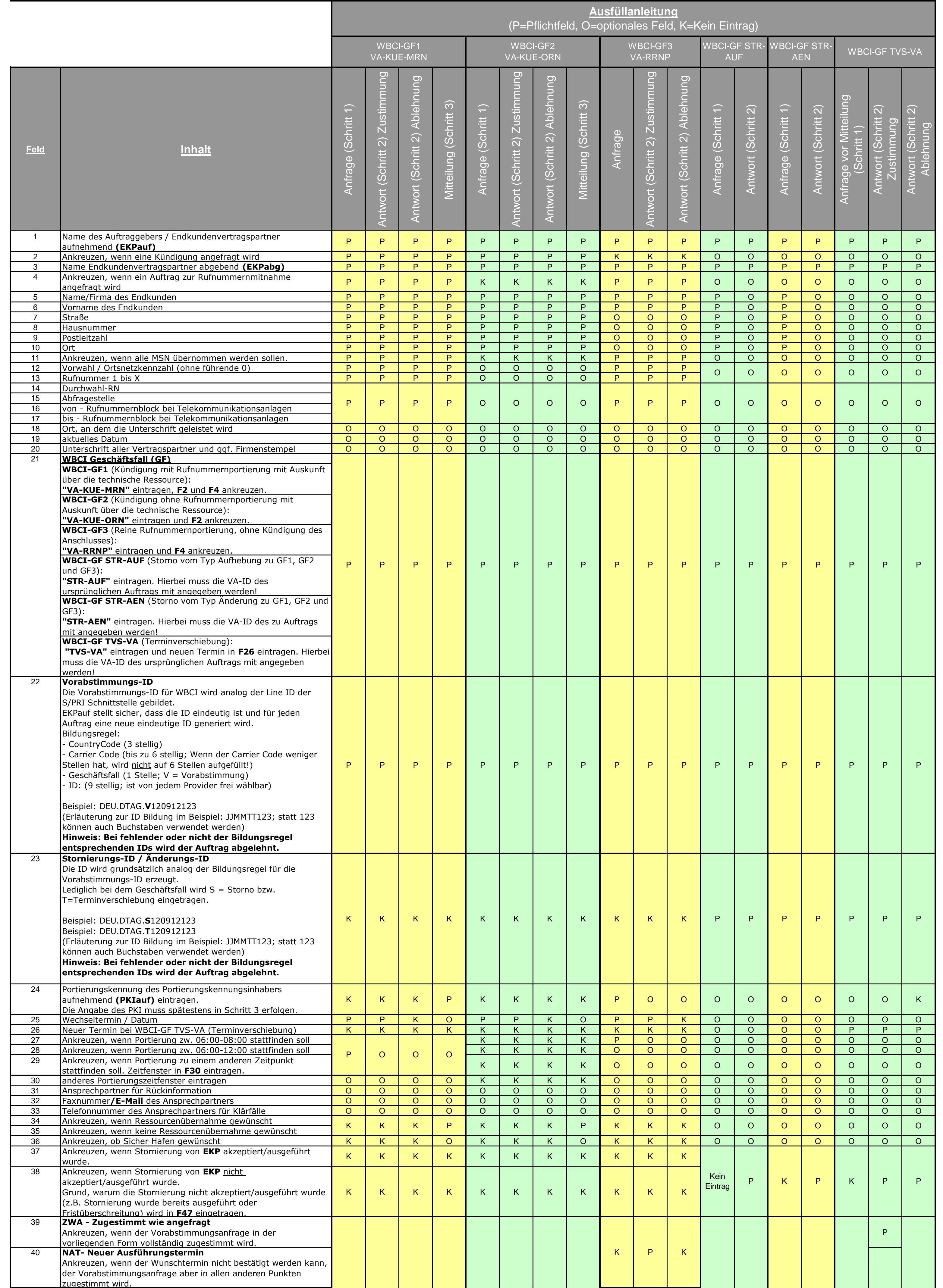

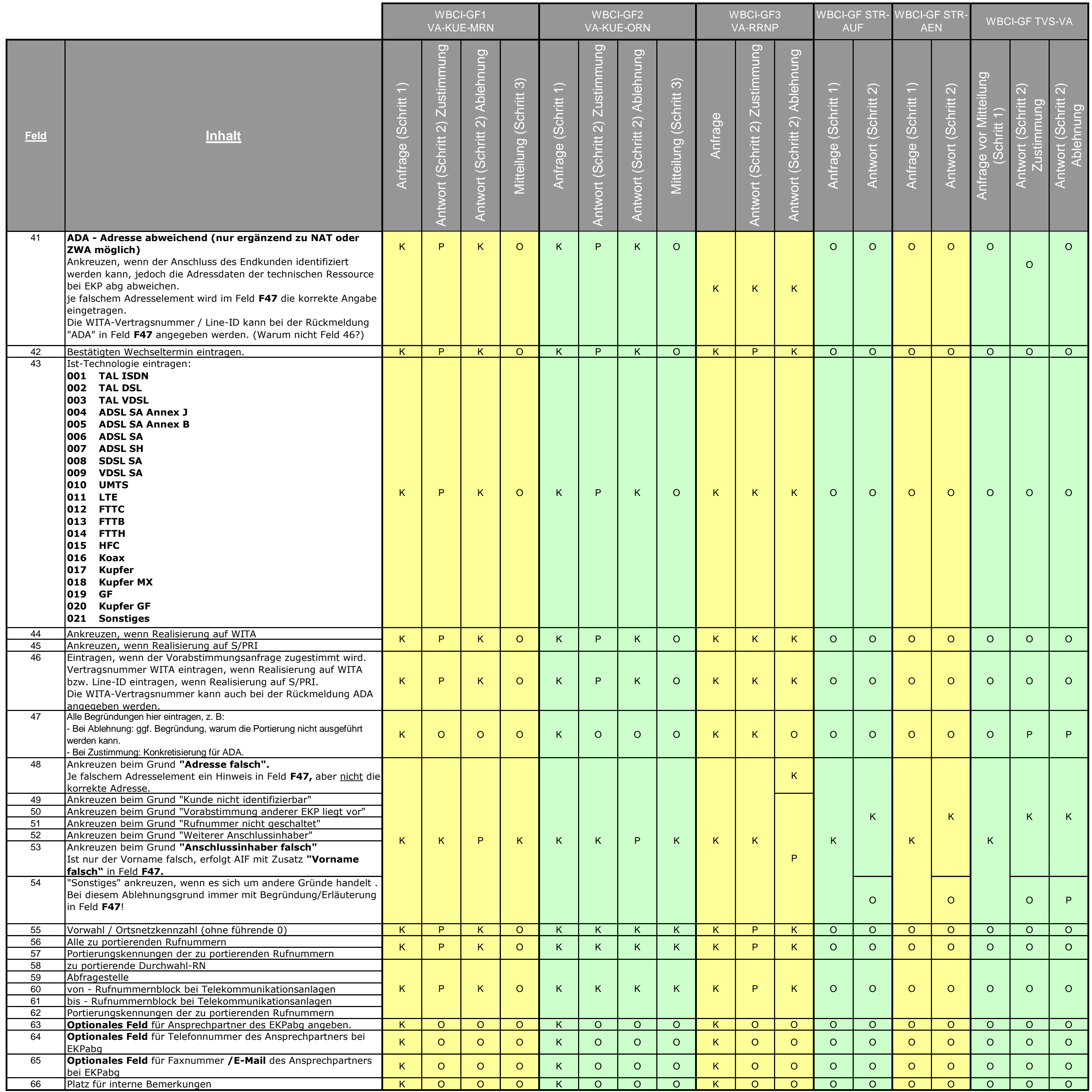

16-05-13\_Anbieterwechselauftrag\_3\_0\_0.xls